# **Tema: COSMOSUL – DIN TRECUT PÂNĂ ÎN VIITOR**

- Toate subiectele sunt obligatorii. Timpul de lucru efectiv alocat probei este de 4 ore.
- Punctajul maxim cumulat este de 100 de puncte, dintre care 20 de puncte sunt acordate pentru exprimarea creativității și a simțului artistic, utilizarea unor elemente de design și cromatică, mesajul transmis și functionalitatea elementelor componente. Nu se acordă puncte din oficiu.

## **Configurarea spațiului de lucru:**

*Creează pe Desktop un folder de lucru, având drept nume ID-ul tău, în care vei salva toate fișierele/ folderele realizate de tine, conform cerințelor. Fișierele/ folderele salvate în afara acestui folder NU vor fi evaluate/notate.* 

*Notă: toate resursele necesare sunt în folderul OJTI\_2024\_TIC11\_Resurse, aflat pe Desktop.* 

### **Scenariu**

*Teoria Big Bang este modelul [cosmologic](https://ro.wikipedia.org/wiki/Cosmologie) cunoscut cu precădere pentru formare[a universu](https://ro.wikipedia.org/wiki/Univers)lui, moment de la care acesta a evoluat apoi pe scară largă. Modelul descrie modul în care universul s-a extins dintr-o stare de densitate și temperatură ridicată și oferă o explicație cuprinzătoare pentru o gamă largă de fenomene.*

*După 13,8 miliarde de ani de la Big Bang, nava extraterestră condusă de căpitanul Hah Re tocmai a vizitat Pământul, iar acum se organizează pentru a pleca acasă, pe planeta căpitanului, cu ajutorul unui pământean, Max, olimpic la tehnologia informației, dar și membru al clubului de astronomie.*

### **Subiect**

Rezolvați cerințele de mai jos, având în vedere exprimarea creativității și a simțului artistic, utilizarea unor elemente de design și cromatică, mesajul transmis și funcționalitatea elementelor componente.

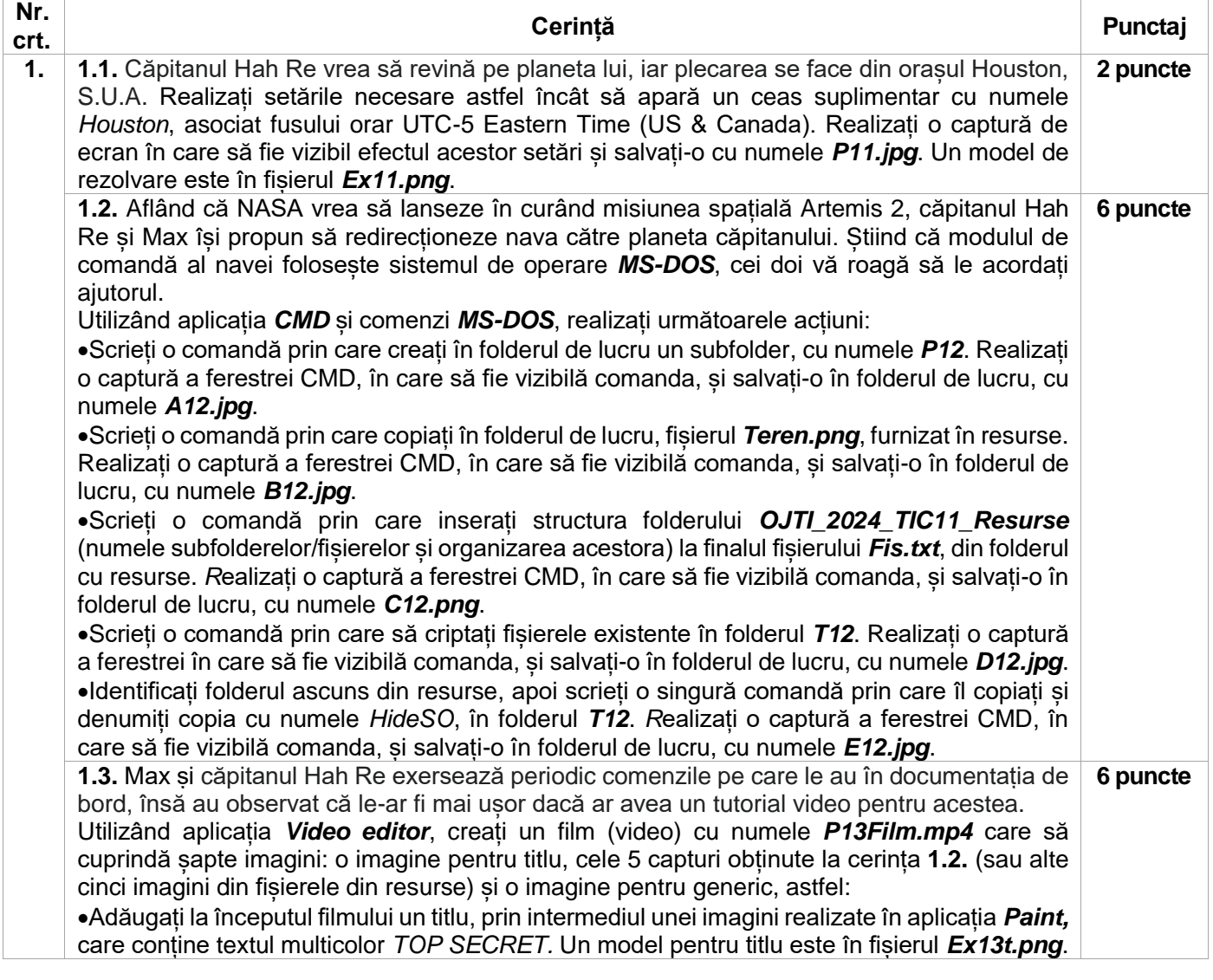

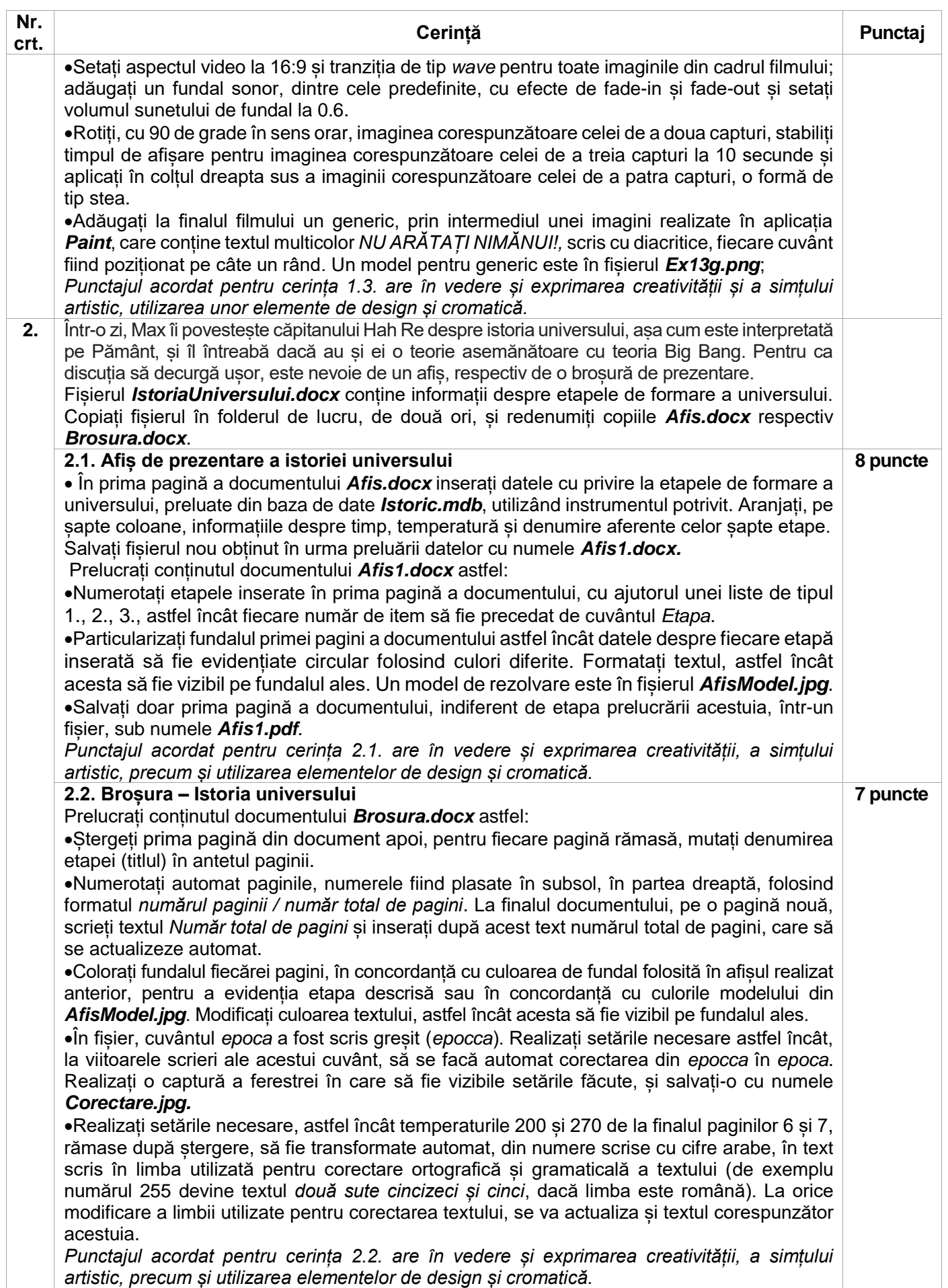

#### **Ministerul Educaţiei Centrul Național de Politici și Evaluare în Educație Etapa județeană/sectoarelor municipiului București 13 aprilie 2024 OLIMPIADA NAȚIONALĂ DE TEHNOLOGIA INFORMAȚIEI SECȚIUNEA TIC, clasa a XI-a**

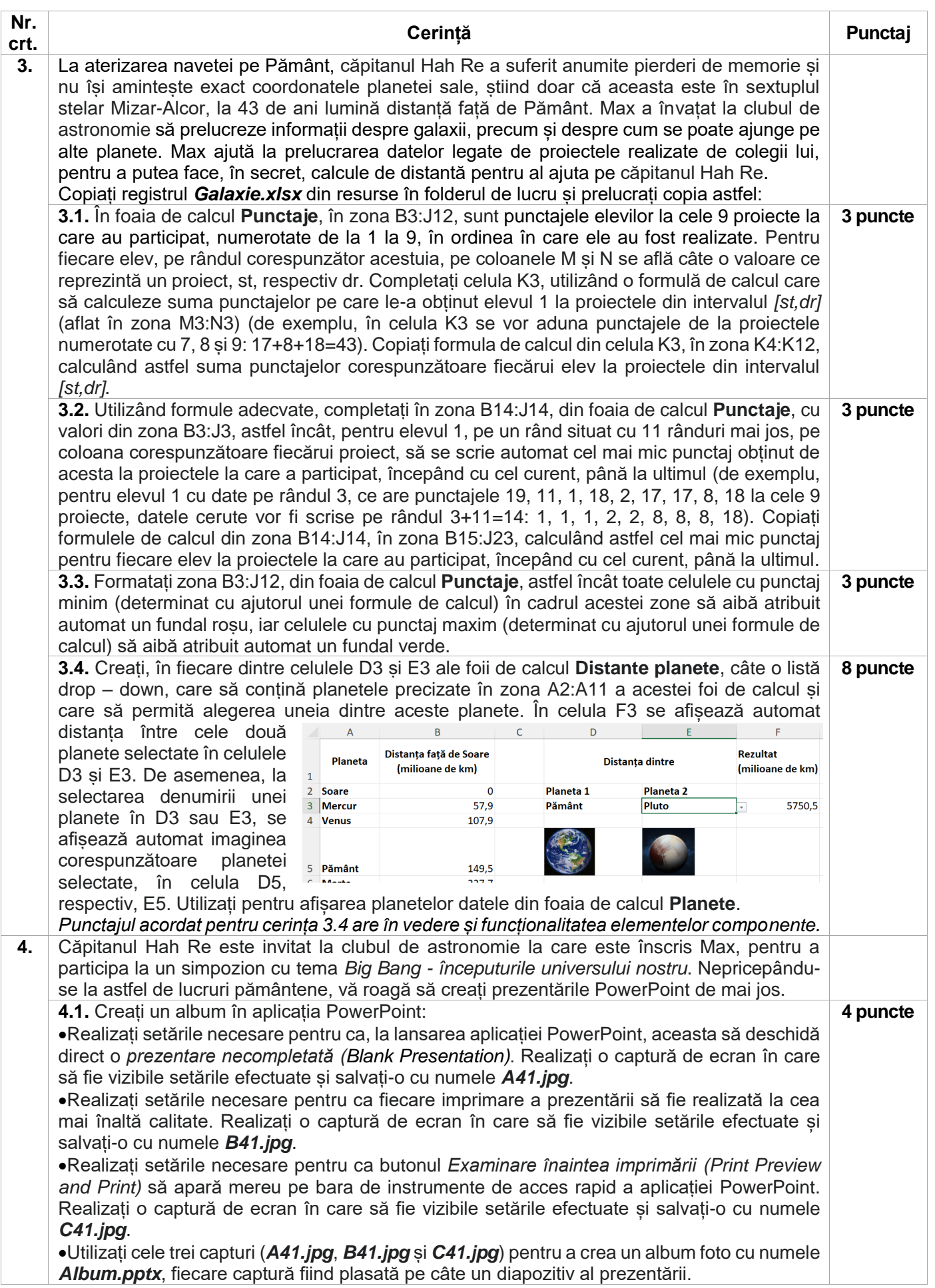

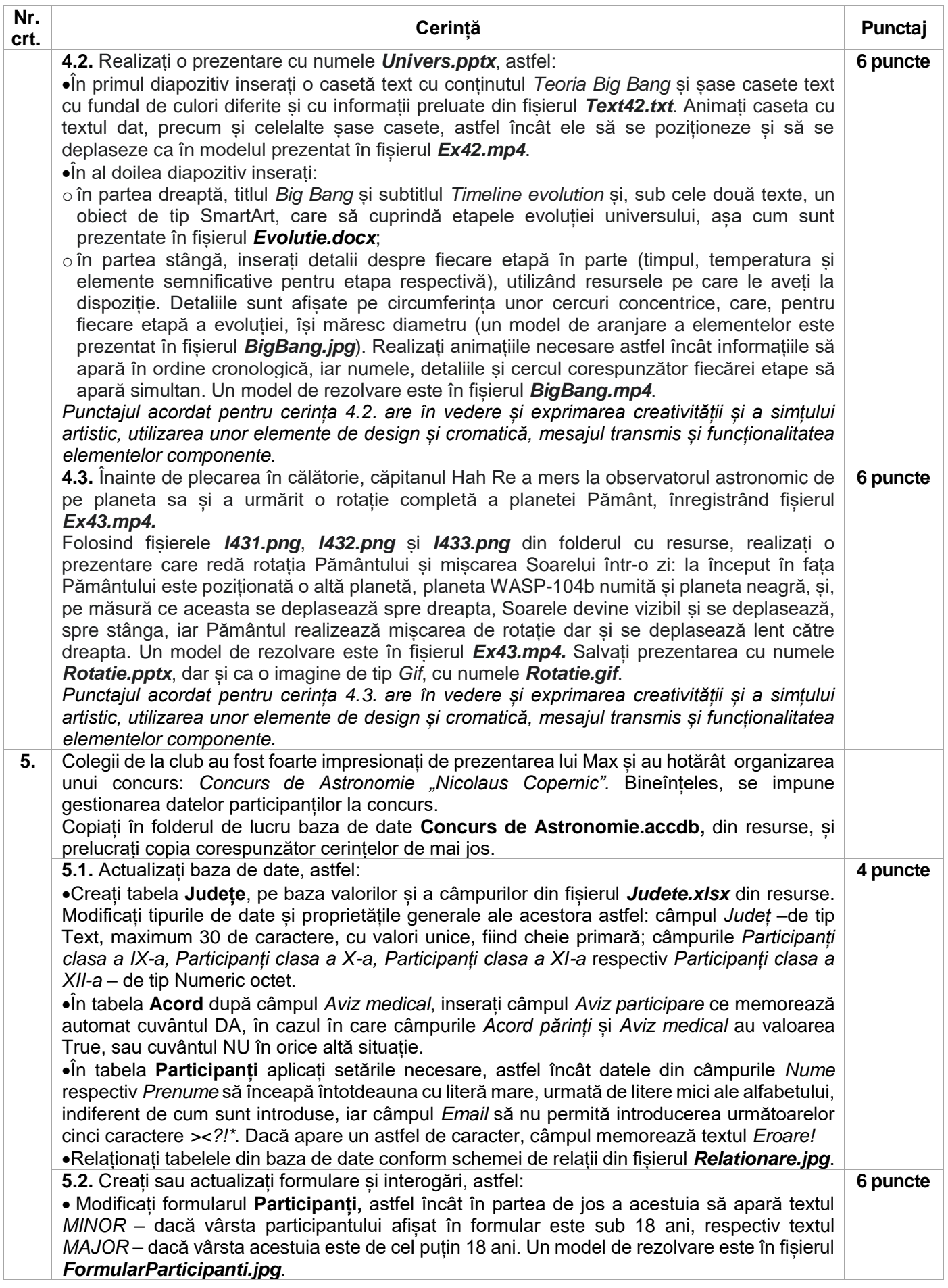

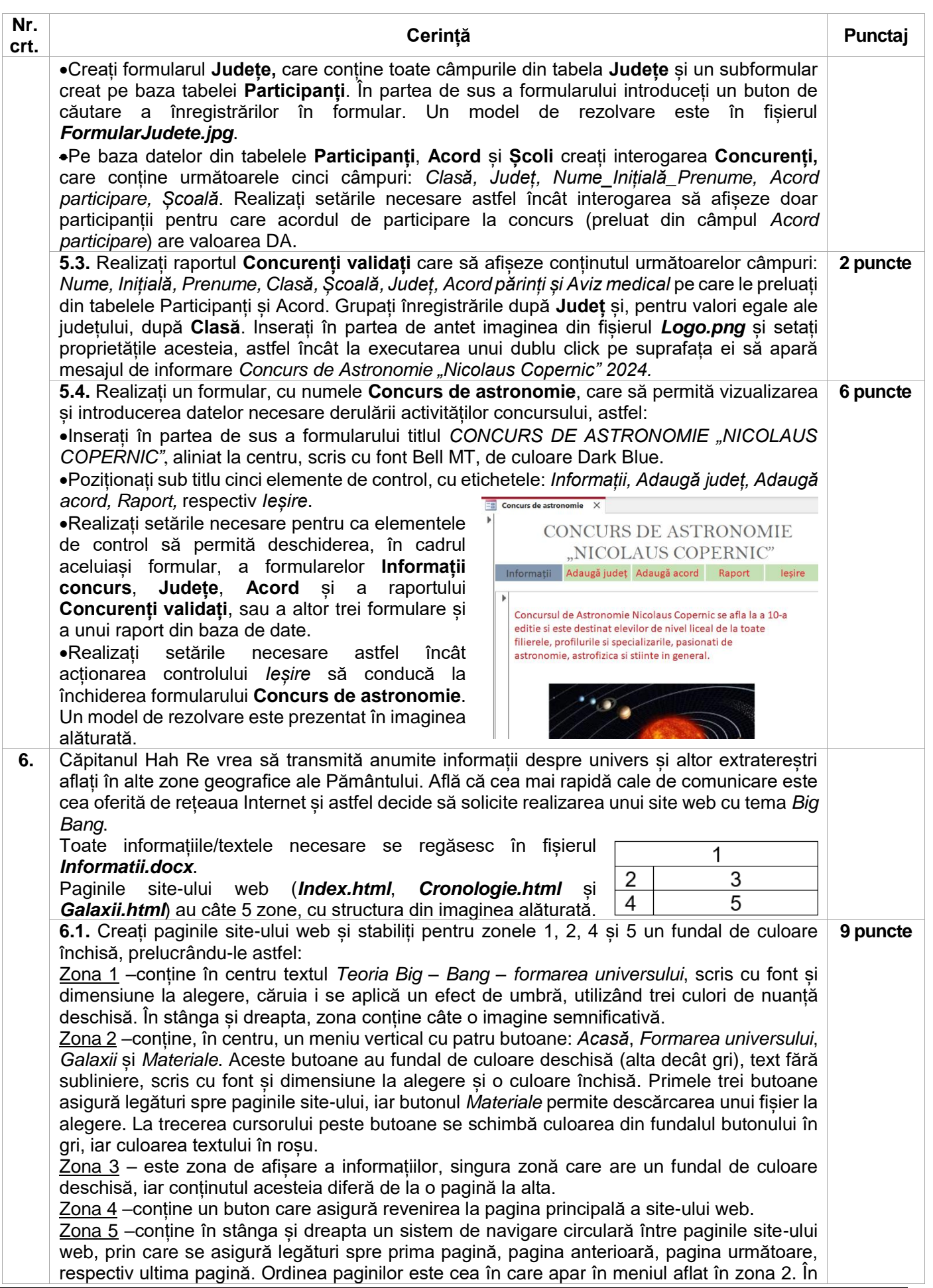

![](_page_5_Picture_228.jpeg)